# **Sistema de Análise de Freqüência Cardíaca**

# Dayana Ramos<sup>1</sup>, Erick Rezende<sup>2</sup>, Luiz Carlos Calderan<sup>3</sup>, Renato Callegon Higa<sup>4</sup>, *Rainer Gortz5 , Rodrigo Brum6 , Lineu Fernando Stege Mialaret <sup>7</sup>*

1,2,3,4,5,6,7 UNIVAP / FCC, Av. Shishima Hifumi, 2911, CEP 12444-000, Urbanova, S.J.Campos – SP, dayana.oi@ig.com.br, erick\_koguma@yahoo.com.br, luizcalderan@yahoo.com.br, renatohiga@msn.com, rgortz@terra.com.br, brumcarvalho@gmail.com, lineu@univap.br

**Resumo -** Este artigo apresenta o desenvolvimento de um software médico para tratamento da variabilidade da freqüência cardíaca. O software foi baseado numa aplicação já existente elaborada em MATLAB, e desenvolvido utilizando a linguagem de programação Visual Basic.

**Palavras-chave:** Variabilidade da Freqüência Cardíaca, MATLAB, Visual Basic **Área do Conhecimento:** Ciências Exatas e da Terra.

### **Introdução**

.

A atividade cardíaca pode ser avaliada pelo registro e análise do eletrocardiograma (ECG), que é o registro, na superfície do corpo, da soma algébrica das variações dos potenciais elétricos gerados pelo músculo cardíaco.

A análise da Variabilidade da Freqüência Cardíaca (VFC) é importante quando se estuda o sistema nervoso autônomo porque ajuda avaliar o equilíbrio entre a influência simpática e parassimpática no ritmo cardíaco. O ramo simpático do sistema nervoso aumenta a freqüência, o que implica em intervalos mais curtos entre batimentos. Por sua vez, o ramo parassimpático desacelera o ritmo cardíaco, resultando em intervalos maiores entre os batimentos.

Assim, a VFC pode ser medida com base nos intervalos entre batimentos, os quais são mais facilmente observados como intervalos RR.

No entanto, a medição manual de intervalos RR, a partir de um ECG, consome muito tempo. Além disso, um leigo em processamento digital de sinais pode achar muito difícil calcular os vários parâmetros que podem ser obtidos de um sinal de VFC. Por isso, um software desenvolvido para manipular essas medidas pode ser uma ferramenta útil para as pesquisas de cardiologistas e especialistas em sistema nervoso.

### **Metodologia**

.

Foi utilizado como embasamento teórico o software *HRV Analysis* (Niskanen J-P, 2002), desenvolvido em MATLAB e um protótipo em Visual Basic desenvolvido por alunos da UNIVAP (Mialaret, 2007).

O programa MATLAB (MATLAB, 2007) é um software interativo de alta performance voltado para o cálculo numérico. Ele integra análise numérica, cálculo com matrizes, processamento de sinais e construção de gráficos em ambiente fácil de usar onde problemas e soluções são expressos somente como eles são escritos matematicamente, ao contrário da programação tradicional.

O software original desenvolvido em MATLAB está dividido nos seguintes módulos: análise estatística e temporal, análise espectral, análise da plotagem de Poincaré, e análise da tendência seqüencial de variação do intervalo RR. Os módulos de análise podem ser usados tanto com os sinais de VFC, quanto com séries de intervalos RR previamente digitadas em arquivos texto.

### **Resultados**

Para o desenvolvimento do software proposto foi utilizada a linguagem de programação Microsoft Visual Basic 6, com o acesso a um arquivo de dados em formato texto

O resultado final foi uma adaptação do software original principalmente no módulo análise estatística e temporal, apresentado da seguinte maneira:

• Nesse módulo o usuário seleciona o arquivo em formato texto e importa-o para o software, obtendo um gráfico do sinal RR e as seguintes estatísticas da série temporal, consistindo do número total de intervalos, valores máximo e mínimo de amplitude e faixa dinâmica, amplitude média, desvio padrão e coeficiente de variação, pNN50 e rMSSD, conforme apresentado na figura 1.

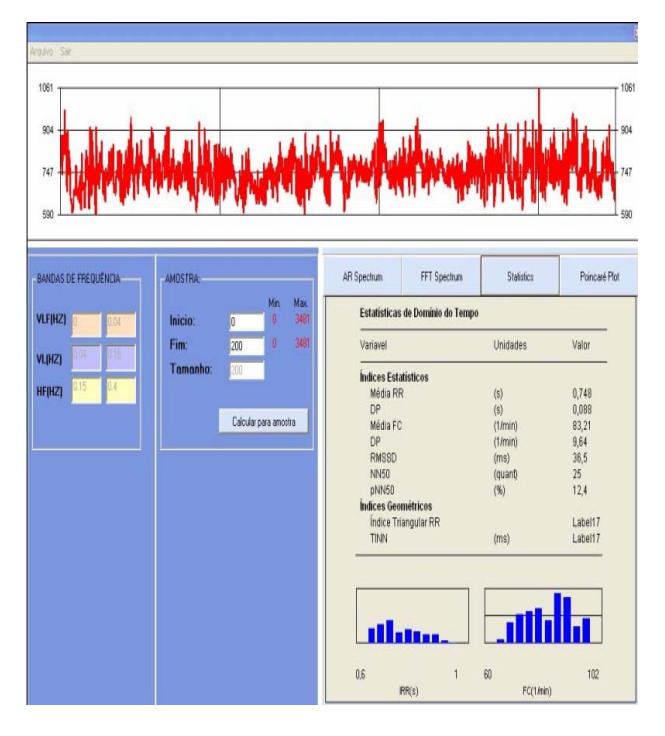

Figura 1 – Análise Estatística e Temporal

• Nesse módulo obtém-se também a representação gráfica da correlação entre os intervalos RR, designado de gráfico de Poincaré, conforme apresentado na figura 2.

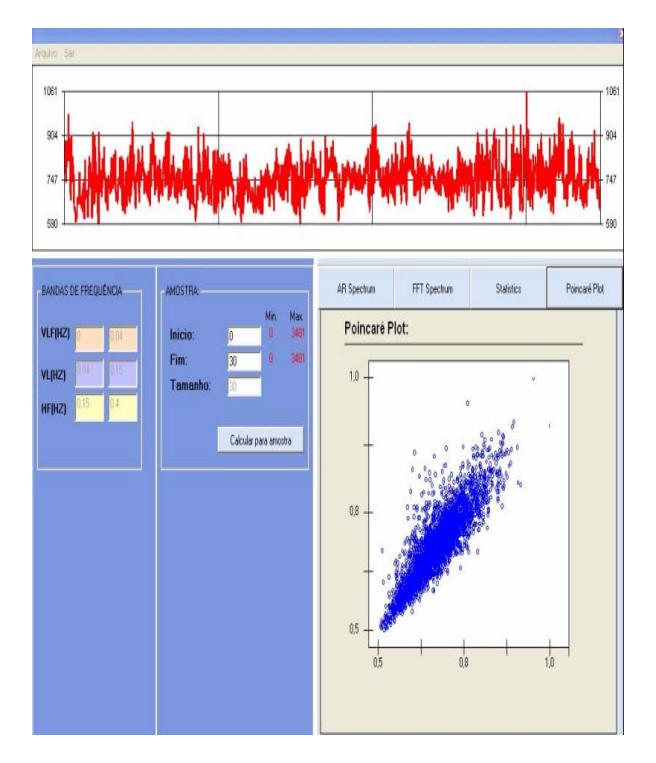

Figura 2 – Gráfico de Poincaré.

• Obtém-se tambéma a representação no domínio da frequência da intensidade espectral dos intervalos RR. Por intermédio do gráfico gerado utilizando o algoritmo da Transformada Rápida de Fourier, notam-se picos em diferentes bandas com diferentes valores de intensidades, conforme apresentado na figura 3.

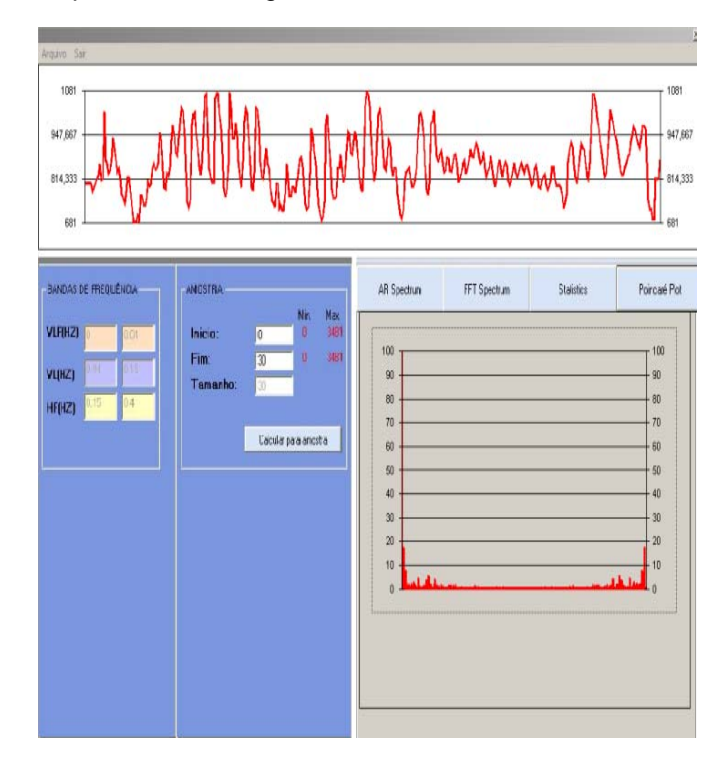

Figura 3 – Gráfico da Transformada Rápida de Fourier.

## **Conclusão**

O sistema proposto, para monitoramento de sinais VFC, além de facilitar o estudo da hipertensão arterial e da doença de chagas por exemplo, pode ser utilizado nas pesquisas de outras doenças que afetam a VFC.

Assim será possível entender melhor como as diferentes patologias afetam o sistema nervoso.<br>Mas a principal vantagem da análise Mas a principal vantagem da análise tempo/frequencia está na possibilidade de se obter gráficos que mostram como o equilíbrio simpáticoparassimpático varia ao longo do tempo.

Desenvolvendo-se sistemas mais avançados, com maior precisão e mais recursos, torna-se mais rápida a pesquisa em variabilidade da freqüência cardíaca. Ao fornecer aos cardiologistas ferramentas dessa natureza, espera-se estar facilitando a agregação de conhecimento sobre o funcionamento do sistema nervoso e sobre as patologias relacionadas a ele.

## **Referências**

- Niskanen J-P., Tarvainen M. P., Ranta-aho P. O., Karjalainen P. A. Software for advanced HRV analysis - University of Kuopio Department of Applied Physics Report Series ISSN 0788-4672.

- Mialaret, L. F. S. Software para VFC - Universidade do Vale do Paraíba – UNIVAP - Instituto de Pesquisas e Desenvolvimento – IP&D - Grupo de Processamento de Sinais Biológicos – 2006. Disponível em www1.univap.br/~lineu. Acesso em 06 jun.2007.

MATLAB. Disponível em http://www.mathworks.com/products/matlab/. Acesso em 06 jun.2007.